# Criteria B

Total words: 0

# **Input and Output Tables:**

| Input                   | Data Type       | Normal Range etc.                                                                                       | Example                                                     |  |
|-------------------------|-----------------|----------------------------------------------------------------------------------------------------|-------------------------------------------------------------|--|
| Donor Name              | String          | Name of person, foundation, or organization                                                             | Bill Gates foundation                                       |  |
| Amount Estimated        | int             | >100,000                                                                                                | 125,000                                                     |  |
| Due Diligence           | Date            | Any valid date before the current one                                                                   | Feb 18, 2020                                                |  |
| DD comments             | String          | Must be related to the due diligence                                                                    | Please be aware we were unable to get a more accurate date  |  |
| Budget Year             | int             | Lower bound must be greater than or equal to the current year and less than or equal to the upper bound | 2021, 2023                                                  |  |
| BY Comments             | String          | Must be related to the budget year                                                                      | The budget year isn't settled but this is our best estimate |  |
| Retroactivity accepted  | String, boolean | Either it is accepted or it isn't                                                                       | Is not accepted (false)                                     |  |
| Geographical interest   | String          | A valid country                                                                                         | Afghanistan                                                 |  |
| Thematic interest       | String          | More details on the theme of the fundraising                                                            | School supplies for young refugees                          |  |
| Reporting requirements  | String          | Valid reporting dates that are not mid-year or end-of-year                                              | We need a report update report in may                       |  |
| Visibility requirements | String          | Valid visibility requirements                                                                           | There are no visibility requirements                        |  |

| Output                      | Data Type     | Normal Range etc.                           | Example                                                                                                    |
|-----------------------------|---------------|---------------------------------------------|----------------------------------------------------------------------------------------------------|
| List of all Requests        | Request array | All info per request displayed, in a JTable | {{"red cross", "100000",<br>March 3rd, 2021 - 2024,<br>false, Afghanistan, "clean<br>water", "none", "none"},<br>{"Clinton Foundation",<br>"21,000", April 2nd, 2023 -<br>2026, true, South Sudan,<br>"tents for camps", "quarter<br>year report needed",<br>"none"}} |
| Recommended<br>Contribution | Contribution  | Should take in each input as parameter      | {"red cross", "100000",<br>March 3rd, 2021 - 2024,<br>false, Afghanistan, "clean<br>water", "none", "none"}                                                                                                    |

#### **Class Diagrams:**

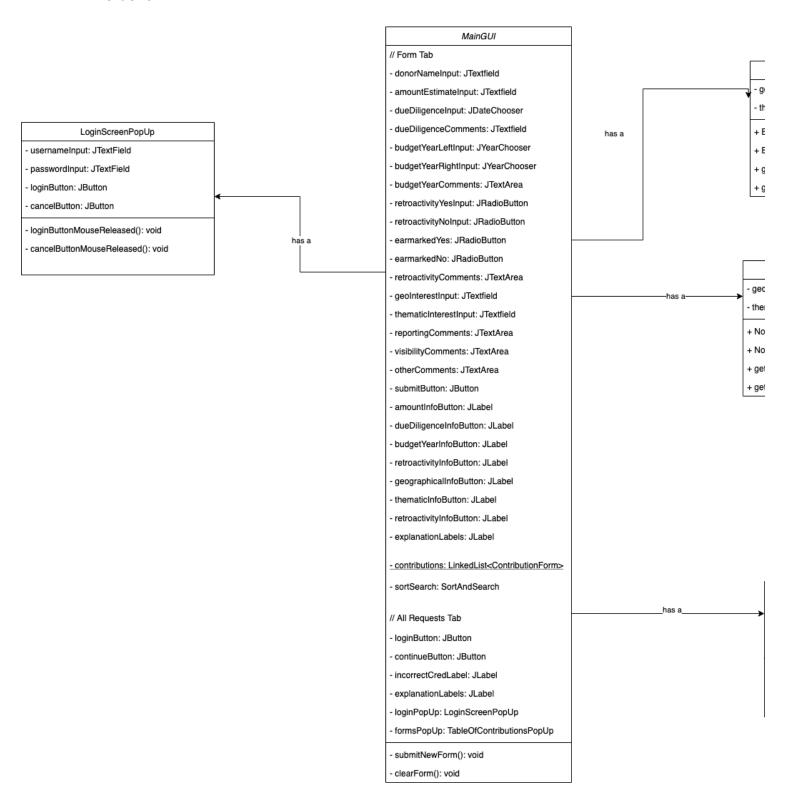

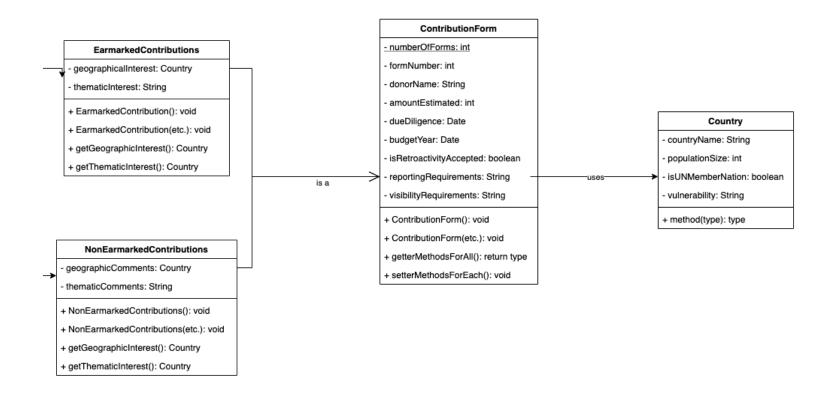

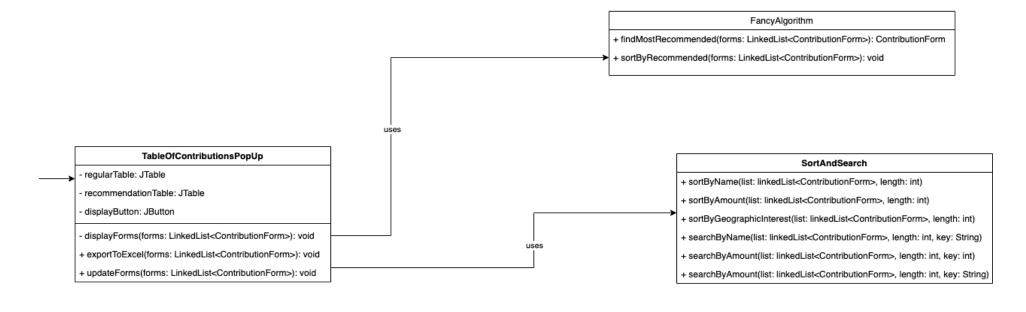

# Flow Chart:

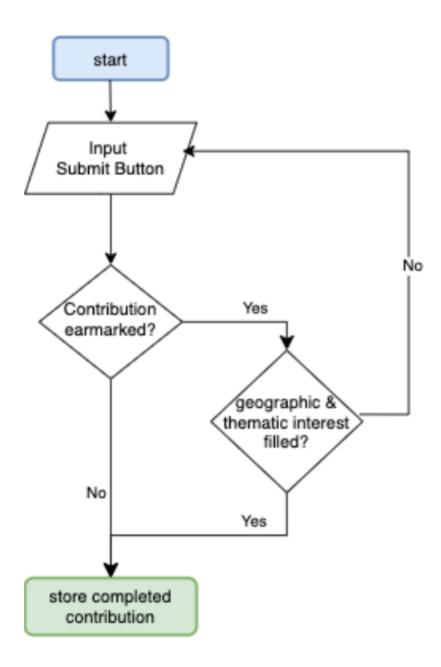

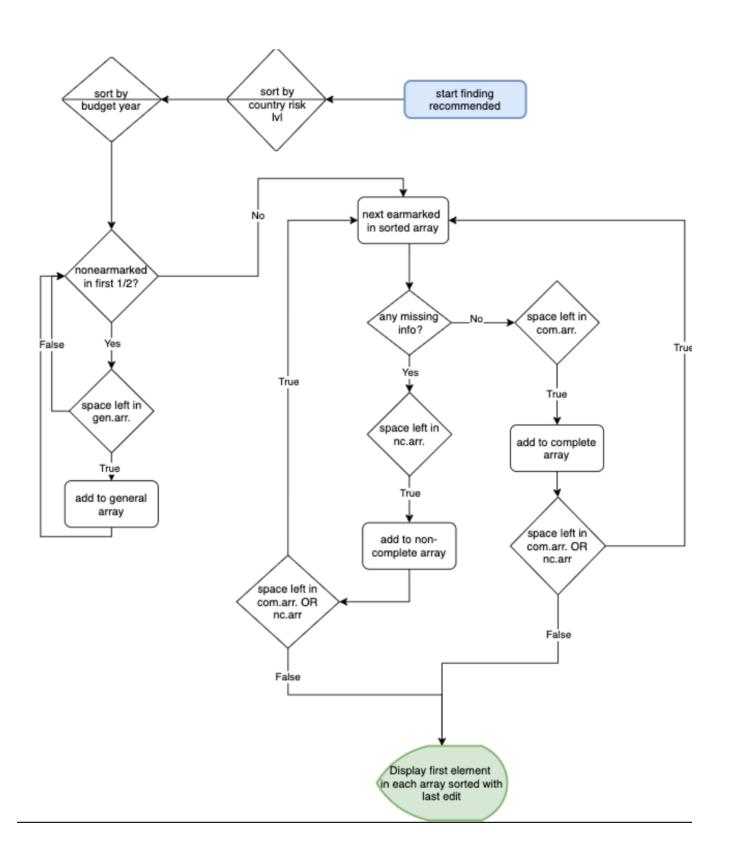

# Pseudocode:

| te: Fam | y Recommending Pseudocale O O O O                                                                                                    | Sun  |
|---------|----------------------------------------------------------------------------------------------------|------|
| public  | void find Most Recod (Ranton but ion [ ? contributions) {                                                                                                    |      |
| 5       | ort ByRecs sorter = new Sort by Recs ().                                                                                                    |      |
|         | orter. Sort Country Risk (contributions)                                                                                                    |      |
|         | orter. sort Budget Year (contributions)                                                                                                    | _    |
|         | int length = contributions, length /2 12                                                                                                    |      |
|         | if (contributions denyth/21=0)                                                                                                    |      |
|         | length++                                                                                                    | _    |
|         | int count Gen = 0, count NC = 0, count C = 0                                                                                                    | _    |
|         | if ( anticheting Fil is En chall) at the south                                                                                                    |      |
|         | if (!contributions [i] is tarmarked () It's count ben 2 gents gen Array [count Gen] = contributions (i).                                                                                                    | A.le |
|         | grand and the state of the state of the stat |      |
|         | else if (contributions (i) is Missing Infoll bl countil Crac                                                                                                    | Ann  |
|         | else if (contributions [i] is Missing Infoll by countil Crace in Array [ account NC] = contributions [i]                                                                                                    | 0    |
|         |                                                                                                    |      |
|         | else if (courte & chrony length)  chrony [count C] = contributions[i]                                                                                                    |      |
|         | cArray [count C] = contributions[i]                                                                                                    |      |
|         | 3                                                                                                    | T    |
|         | int val= random (Dors)                                                                                                    | 2_   |
|         | gen Array [val]. display () val 's andon' (O'or 2):                                                                                                    | _    |
|         | nc Array (val). di splay ()                                                                                                    |      |
| 777     | val = mindom (O or 1)                                                                                                    |      |
|         | Chway [val 3. digplay                                                                                                    |      |
| 3       |                                                                                                    |      |

# Testing plan:

Words: 0

#### Small screenshot of main tab:

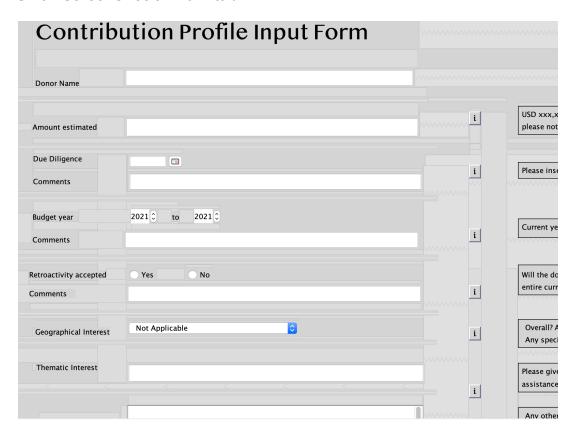

#### **Testing General Functionality**

| Action To Test                    | Method of testing / Expected Result                                                                                             |
|-----------------------------------|----------------------------------------------------------------------------------------------------|
| Hovering over [i]                 | Correct info box appears until mouse is removed - Use mouse to hover over button                                                |
| Retroactivity accepted true false | Only one option selected at once / replace selection - Click one then the other                                                 |
| Adding contribution               | Externally: all inputted values reset to start value Internally: new contribution added to list - Enter values and click submit |

## **Testing Particular Correct & Erroneous Input**

| Input                                                                                  | Normal                                                                | Border                                                      | Abnormal                                                                                 | Extreme                                                   |
|----------------------------------------------------------------------------------------|-----------------------------------------------------------------------|-------------------------------------------------------------|------------------------------------------------------------------------------------------|-----------------------------------------------------------|
| All Text Fields:  Donor name Amount estimated Comments (#1, 2, 3, 4) Thematic interest | Any String values: I.e. Clinton Foundation, 100000, students in camps | No input  - accept with a warning that things are empty     | N/A - since String accepts all values                                                    | N/A - since<br>String accepts<br>all values               |
| Setting Budget Year                                                                    | Left side < Right side<br>Both >= current year                        | Current year Both years are the same - accept without issue | Try to set the year to 2000 for left and 1989 for right - do not accept and send warning | Setting the year past 2050 - accept but ask if it correct |
| Geographical Interest                                                                  | Any combo box option                                                  | N/A - since all options are accepted                        | N/A - since all options are accepted                                                     | N/A - since all options are accepted                      |

# Small screenshot of login popup screen

|                              | LOG           | IN HERE                               |                                       |                                     |  |
|------------------------------|---------------|---------------------------------------|---------------------------------------|-------------------------------------|--|
|                              |               |                                       |                                       |                                     |  |
| Sorry, but the username or p | password does | s not match any exis                  | ting account                          | s with permission to view this page |  |
|                              |               |                                       |                                       |                                     |  |
|                              | rname         |                                       |                                       |                                     |  |
|                              |               |                                       |                                       |                                     |  |
| pas                          | sword         |                                       |                                       |                                     |  |
|                              |               |                                       |                                       |                                     |  |
|                              |               | LOGIN                                 | CANCEL                                |                                     |  |
|                              |               | V V V V V V V V V V V V V V V V V V V | · · · · · · · · · · · · · · · · · · · |                                     |  |

#### **Testing General Functionality**

| Action To Test        | Method of testing / Expected Result                                                                                |
|-----------------------|----------------------------------------------------------------------------------------------------|
| Clicking login button | If username/password matches login info: screen disappears Else: error message - Put in wrong info then correct it |
| Cancel button         | Screen disappears - Click cancel button                                                                            |

#### **Testing Particular Correct & Erroneous Input**

| Input                 | Normal                                              | Border                   | Abnormal                                                     | Extreme                                     |
|-----------------------|-----------------------------------------------------|--------------------------|--------------------------------------------------------------|---------------------------------------------|
| User name<br>Password | Any String values: I.e. userName12 passwordAdmin432 | No input - do not accept | Incorrect Login Information  - do not accept and add warning | N/A - since<br>String accepts<br>all values |

#### Small screenshot of Table popup screen

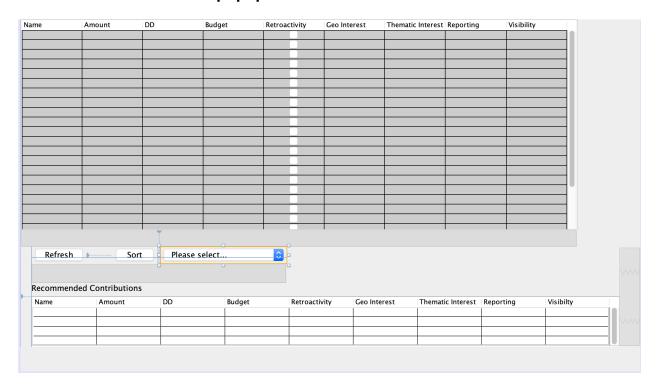

## **Testing General Functionality**

| Action To Test          | Method of testing / Expected Result                                                                          |
|-------------------------|----------------------------------------------------------------------------------------------------|
| Refresh button          | All contributions: made visible - Create new contribution and click refresh                                  |
| Sort button + combo box | Items should be sorted by the selected value  - Input different valued contributions and sort by each option |

## **Testing Particular Correct & Erroneous Input**

| Input             | Normal                                                                 | Border                              | Abnormal                                                  | Extreme                          |
|-------------------|------------------------------------------------------------------------|-------------------------------------|-----------------------------------------------------------|----------------------------------|
| Sorting combo box | Non-initial titles.<br>So, for example, Tom<br>Yum Khun, or<br>Germany | Try the first and last in the list. | Initial titles - Warning Message, and not taken in/parsed | No extreme, since combobox used. |

#### Final prototype Gui

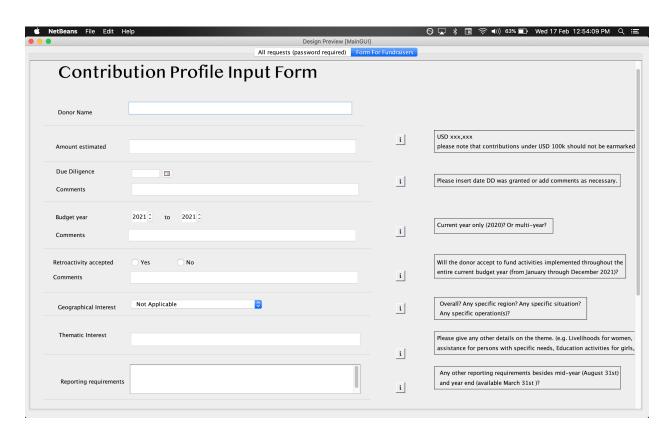

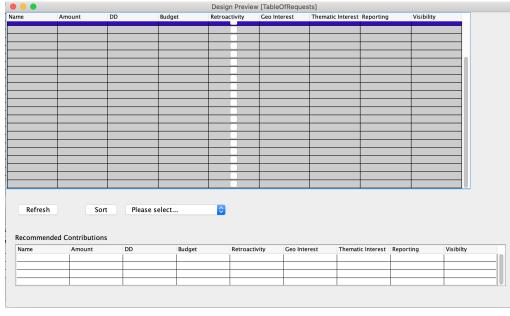

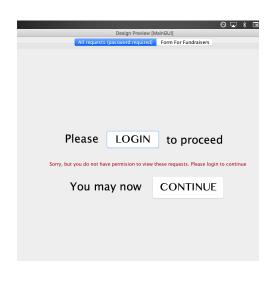